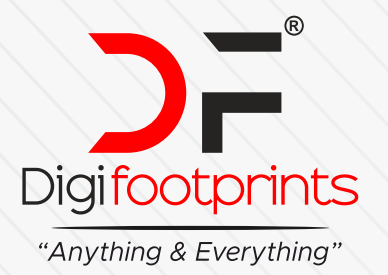

#### **DIGIFOOTPRINTS LEARNING ACADEMY**

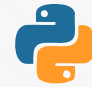

## ADVANCE PYTHON COMPLETE PROFESSIONAL PYTHON BOOTCAMP

 **DURATION - 100 Days SESSION - 1 Hrs/Day**

# **SYLLABUS**

## **BEGINNER PYTHON**

- Variables in Python
- $\bullet$ String Manipulation
- Input and Print Functions
- Variable Naming Rules
- **Mathematical Operations in Python**
- DataTypes  $\bullet$
- Converting types
- Conditionals IF/ELIF/ELSE
- Logical Operators
- Randomisation  $\bullet$
- Error Handling  $\bullet$
- Functions  $\bullet$
- For Loops
- Code blocks and Indentation
- While Loops
- Flowchart Programming
- Positional and Keyword Arguments  $\bullet$
- Python Dictionaries and Lists  $\bullet$
- $\bullet$ Nested Collections
- Returning Functions
- Return vs. Print  $\bullet$
- Doc Strings vs. Comments
- Scope and Local/Global Variables
- Debugging Techniques

## **INTERMEDIATE PYTHON**

Local Development Environment Setup

- PyCharm Tips and Tricks
- Python Object Oriented Programming
- Creating Classes in Python
- Using External Python Modules/Import
- Getting / Setting Attributes
- Python Methods
- Class Initialisers
- Module Aliasing
- Optional, Required and Default Parameters
- Event Listenters
- Python Instances and State
- Python Turtle
- Game Development with Python and OOP
- Python Inheritance
- Python Slice Function
- File I/O Reading and Writing to Local Files
- File Directories
- Reading and Writing to CSV
- Introduction to the Pandas Framework
- List Comprehensions
- Dictionary Comprehensions
- Packing and Unpacking Functions in Python
- Creating Desktop GUI Apps with Tkinter
- Strongly Dynamic Typing
- Error Handling and Exceptions
- Try / Except/ Raise
- Working with JSONs
- Local Persistence
- Sending Email with Python and SMTP
- Working with date and time
- Hosting Python Code Online with PythonAnywhere

**+91 8957075975 WWW.digifootprints.com** 

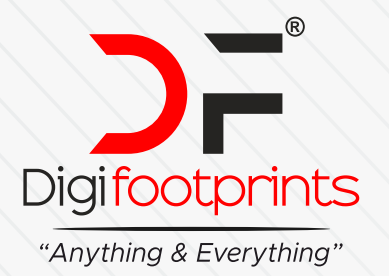

### **DIGIFOOTPRINTS LEARNING ACADEMY**

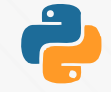

#### **INTERMEDIATE +**

- APIs
- Making HTTP Requests with the Requests module
- **Sending Parameters with the Request**
- APIs with Authentication
- Sending SMS with Python
- Web Scraping with Beautiful Soup
- **Browser Automation with Selenium Web Driver**
- Automating Tinder
- **Automating Twitter**
- Automating LinkedIn
- Automating Instagram
- Web Development with Flask
- Command Line
- Python Decorators
- Templating with Jinja 2
- WTForms

#### **ADVANCED PYTHON**

- Build Your Own REST API with Python
- Build Your Own Blog
- Databases with SQLite
- Dataframe Inspection
- Data Cleaning
- Sorting Values in Dataframes
- Arithmatic Operations with Pandas
- Creating Pivot Tables
- Chaining Functions
- **Smoothing Time Series Data**
- Creating Line Charts with Matplotlib
- Using Jupyter Notebook
- HTML Markdown
- **Creating Scatterplots with Matplotlib**
- Relational Database Schemas
- Descriptive Statistics
- Creating Bar Charts, Pie Charts, Donut Charts, Box Plots with Plotly
- Creating NumPy NDArrays
- Array Slicing and Subsetting
- Matrix Multiplication
- Bitwise and Operators in Pandas
- Creating Bubble Charts with Seaborn
- Running Regressions with Scikit-Learn
- Non-Parametric Regression
- Students T-Tests and Histograms with Scikit-Learn
- Multi-Variable Regression
- Log Transformations  $\bullet$
- Residuals Analysis

#### **PROFESSIONAL PORTFOLIO BUILDING INDEPENDENT ASSIGNMENTS**

- Text to Morse Code Converter
- Portfolio Website
- Tic Tac Toe Game
- Image Watermarking App
- Typing Speed Test
- Breakout Game
- Cafe and Wifi Website
- Todo List Website
- Disappearing Text Writing App
- Image Color Palette Generator
- Custom Web Scraper
- Automating the Google Dinosaur Game
- Space Invaders Game
- Custom API Driven Website
- An Online Shop
- Custom Browser Automation
- Analyse and Visualise the Space Race
- Analyse Deaths Involving the Police in the US
- Predict Earnings using Multivariable Regression
	- **+91 8957075975 WWW.digifootprints.com**